門川町立門川中学校 校長 濵砂 光弘 PTA会長 中城 資力

## **一斉メール配信システム 『門川中安心メール』登録のお願い**

 春暖の候 皆様におかれましてはますますご健勝のこととお喜び申し上げます。 本校の「一斉メール配信システム『門川中安心メール』」への登録ありがとうございました。 新年度となりましたので、登録内容の変更(更新)をお願いします。新しい学級となり、一人一役に より、PTA組織の所属も変わられた方が多いかと思います。確実に学校やPTAからの情報を受け取るた めに、登録内容の変更をお願いします。

**(まだ登録していない方は、是非、登録をお願いします。 ※登録方法は裏面です。)**

## **4月17日(金)までに登録内容の変更をお願いします!**

登録されている内容に応じてお知らせが届きます。必ず登録の変更をお願いします。

## **『門川中安心メール』登録内容の変更の手順について**

- **① グループ名「門川町立門川中学校」をクリックする。**
- **② 「登録内容変更または退会」をクリックする。**
- **③ 「登録内容変更」をクリックする。**
- **④ 「■PTA活動」のご自分の所属に「☑」を入れる。**
- **⑤ 「■部活動・同好会」のお子様の所属に「☑」を入れる。**
- **⑥ 一番下にある「登録内容変更」をクリックする。**

「安心メール」でお知らせする内容(予定)

- 災害や新型コロナウイルス感染防止に関する連絡
- 各専門委員会の開催案内
- 奉仕作業のお知らせ
- 修学旅行に関する連絡
- 参観日の案内
- 体育大会に関する連絡
- バザーに関する連絡・お願い
- 家庭教育学級のお知らせ
- 保健関係の研修会のお知らせ
- 町PTA研修大会のお知らせ

## **門川中安心メールは協賛事業所のご協力により無料で提供されています。**

地域に密着して経済活動を行っている事業所様で、CSR(地域貢献)に ご賛同・ご協力いただける事業所様を**1校につき4社募集(1業種1社限定)**しております。

- < ご注意 >
	- ① メールアドレスを変更された場合は、再度空メールを送信し、再登録をお願いいたします。
	- ② 登録された個人情報は、配信以外に使用することはありません。
	- ③ メール受信には通常のメール受信料がかかります。
	- ④ 協賛事業所に対して、本メールへ登録した情報が開示されることはありません。
	- ⑤ ご登録は保護者(PTA会員)のご家族及び学校が許可する方々に限らせて頂きます。

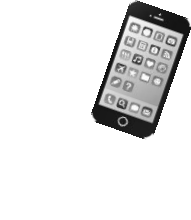

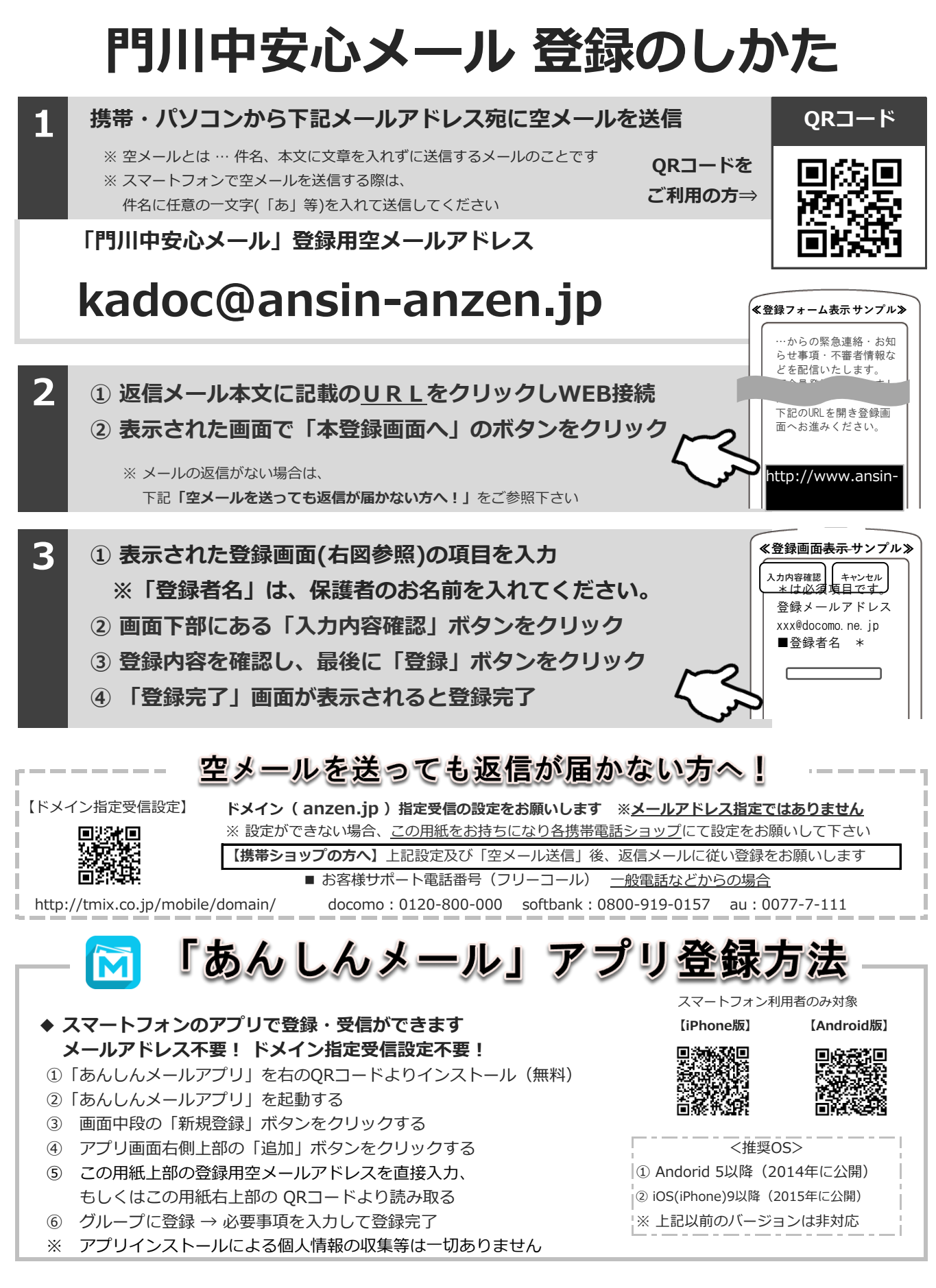

**※ 登録、更新が終了された方は、後日メールをお送りしますので、同封のアンケートページ よりログインして頂き、「登録終了」の返信をお願いします。**